2021/04/07

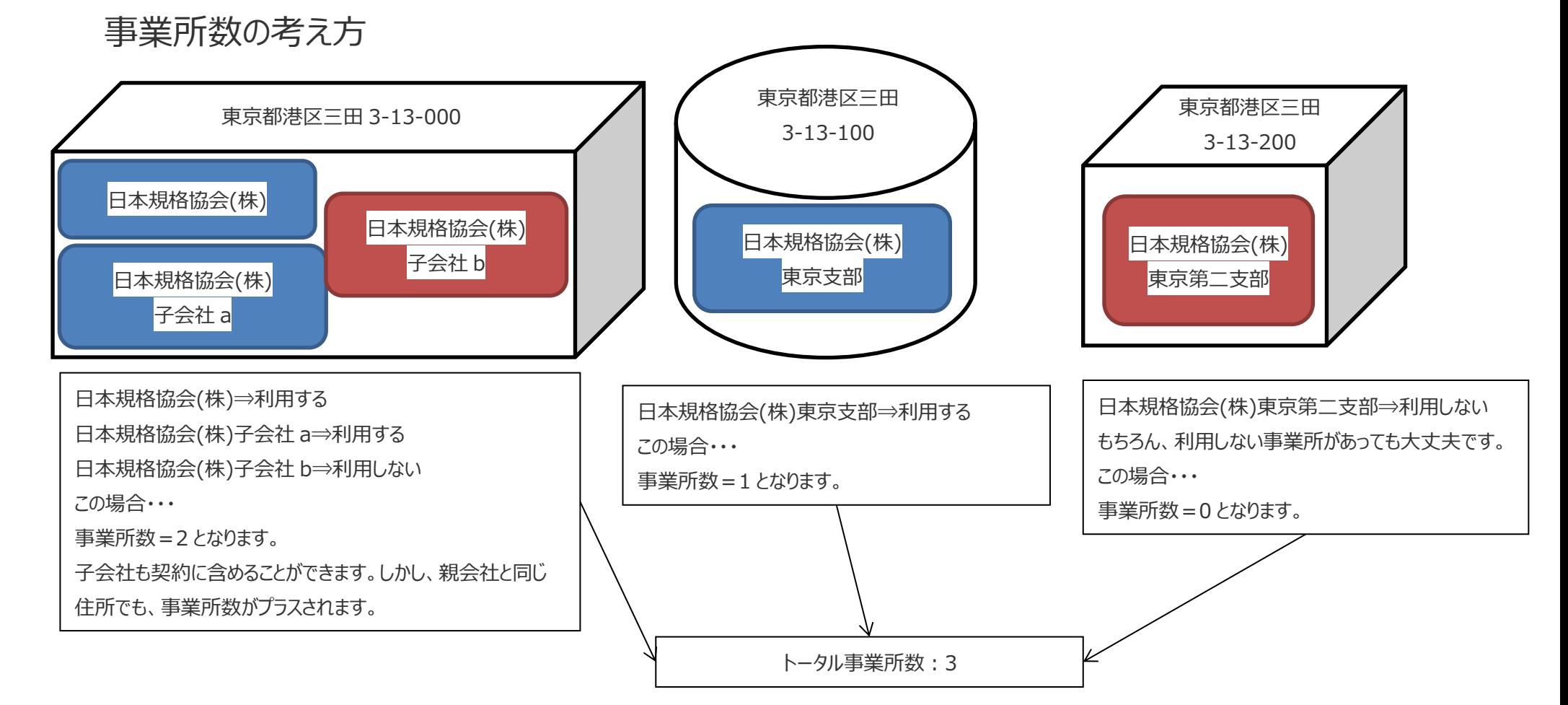

**Point 子会社の定義・・・その総株主の議決権の過半数を有する株式会社、その他の当該会社がその経営を支配している法人として法務省令で定めるも のを意味します。**

2021/04/07

## 同時アクセス数の考え方 同時アクセス数=2 の例

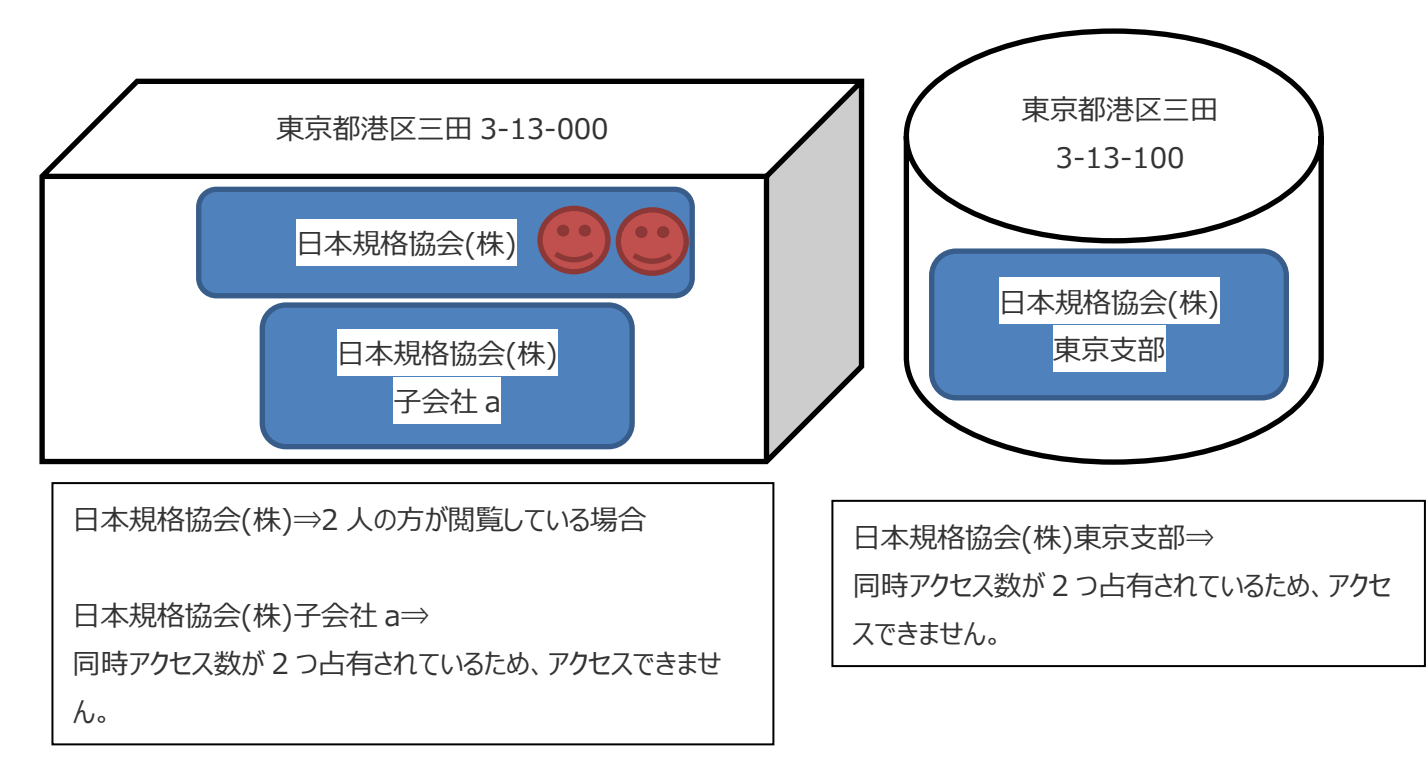

**Point 同時アクセス数は、それぞれの事業所に割り当てられるのではなく、契約全体で共通のものです。**

2021/04/07

グローバル IP アドレスもしくは後述するリファラの URL(参照元 URL)どちらかでアクセス制限が必要です。

## アクセスの制限について① グローバル IP アドレス方式

ライブラリサーバ側で、「アクセスしているグローバル IP アドレス」と「登録したグローバル IP アドレス」を照合し、合致すればログイン可能となります。出張中やテレワー ク中でも、VPN 接続にて、登録いただいたグローバル IP アドレス経由でアクセスいただければ、ライブラリサーバを閲覧いただけます。

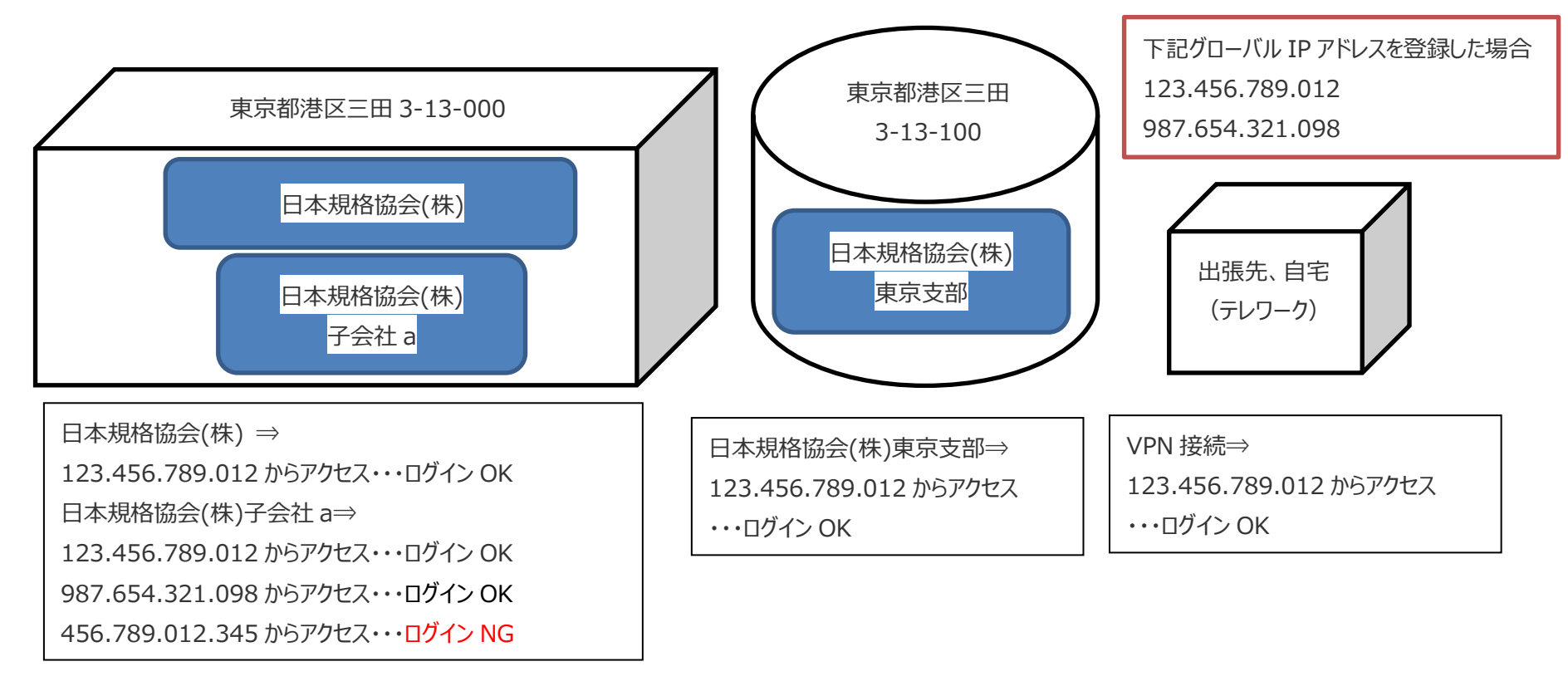

**Point グローバル IP アドレスはいくつでも登録可能です。「123.456.789.012/25」のようにサブネットマスクの登録も可能です。**

## アクセスの制限について2 リファラの URL (参照元 URL) 方式

従業員のみアクセスできるイントラネット等のサイト URL から、ライブラリサーバにリンク。ライブラリサーバ側で、「参照元 URL Iと「登録した URL Iを照合し、合致すれ ばログイン可能となります。出張先やテレワーク中でも、登録いただいた参照元 URL 経由でアクセスいただければ、ライブラリサーバを閲覧いただけます。

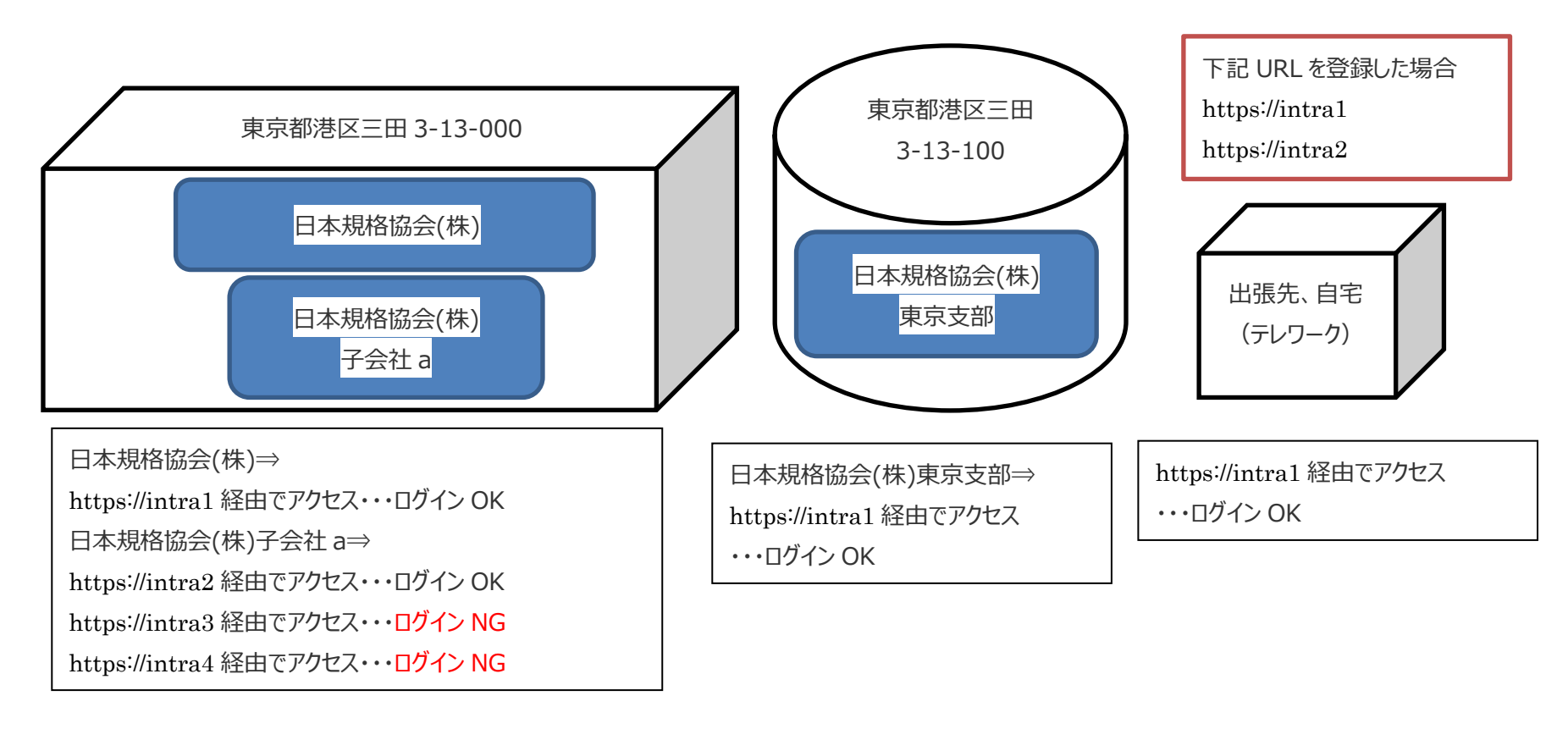

**Point リファラの URL はいくつでも登録可能です。**